WWW. Papa

## UNIVERSITY OF CAMBRIDGE INTERNATIONAL EXAMINATIONS GCE Advanced Level

# MARK SCHEME for the May/June 2012 question paper for the guidance of teachers

### 9691 COMPUTING

9691/33

Paper 3 (Written Paper), maximum raw mark 90

This mark scheme is published as an aid to teachers and candidates, to indicate the requirements of the examination. It shows the basis on which Examiners were instructed to award marks. It does not indicate the details of the discussions that took place at an Examiners' meeting before marking began, which would have considered the acceptability of alternative answers.

Mark schemes must be read in conjunction with the question papers and the report on the examination.

• Cambridge will not enter into discussions or correspondence in connection with these mark schemes.

Cambridge is publishing the mark schemes for the May/June 2012 question papers for most IGCSE, GCE Advanced Level and Advanced Subsidiary Level syllabuses and some Ordinary Level syllabuses.

|       |       |                      |                                               |                 |                  | m                                                           |         |
|-------|-------|----------------------|-----------------------------------------------|-----------------|------------------|-------------------------------------------------------------|---------|
| Р     | age 2 | 2                    |                                               | ne: Teachers' v |                  | Syllabus                                                    | 2 6     |
|       |       |                      | GCE A LEV                                     | 'EL – May/June  | 2012             | 9691                                                        | OSC     |
| l (a) | ) (i) | The table attributes | has a repeated                                | group of attrib | utes // each ai  | Syllabus 9691  rcraft has a repeated ted for all records // | ed      |
|       | (ii)  |                      | Type and YearE<br>and Arrival are t           |                 |                  | ted for all records //                                      | Flight0 |
| (b)   | ) (i) | The Aircra           | aft table would co                            | ontain:         |                  |                                                             |         |
|       |       | Aircraftl            | D Type                                        | YearBought      |                  |                                                             |         |
|       |       | 1                    | 747                                           | 1998            |                  |                                                             |         |
|       |       | 2                    | 747–400                                       | 2007            |                  |                                                             |         |
|       |       | 3                    | 747–400                                       | 2007            |                  |                                                             |         |
|       |       |                      |                                               |                 |                  |                                                             |         |
|       | (ii)  | 10 record            | S                                             |                 |                  |                                                             |         |
| (c)   | ) (i) |                      | ute/combination                               |                 | ole are unique / | // used to identify a                                       | record  |
|       | (ii)  | AircraftID           |                                               |                 |                  |                                                             |         |
| (d)   | ) (i) | An attribu           | y<br>te/field in one tab<br>ss to the primary |                 | able             |                                                             |         |

The data value in one table does not match up with what should be the same data value in a

[1]

[2]

[1]

[1]

[1]

[Total: 13]

(ii) AircraftID

(f) data inconsistency ...

second table.

(a) (i) N

(ii) 4E

2

(e) - the two non-key attributes // Country & NumberOFRunways

- are not dependant on each other

|        |                                | 2        |       |
|--------|--------------------------------|----------|-------|
| Page 3 | Mark Scheme: Teachers' version | Syllabus | er er |
|        | GCE A LEVEL – May/June 2012    | 9691     | Do    |
|        |                                | -        | 7/1   |

(b) (i) Addition and subtraction calculations give the correct result (provided the answering within range)

There is only one representation for zero

All the bits have a place value

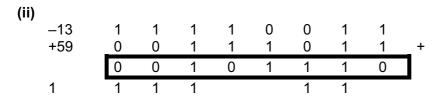

5

1 mark for correct -13 binary

1 mark for correct +59 binary

1 mark for the correct binary addition showing carry evidence

[3]

(c) (i) -88

mark as follows:

Exponent: +7 // move pattern 7 places

Mantissa: -11/16 // 1.0101

Answer:  $-11/16 \times 2^7$  // or equivalent [3]

(ii) The mantissa/the binary pattern starts with 10 // the first two bits of the mantissa/the binary pattern are different [1]

(iii) Mantissa: 1000 0000

Exponent: 0111

Denary:  $-128 // -2^7 // -1 * 2^7$  [3]

[Total: 14]

3 (a)
HeadPointer =

|   | Country    |   | Pointer |
|---|------------|---|---------|
| 1 | SWEDEN     | 1 | 0       |
| 2 | DENMARK    | 2 | 3       |
| 3 | INDIA      | 3 | 7       |
| 4 | COLUMBIA   | 4 | 2       |
| 5 | BANGLADESH | 5 | 4       |
| 6 | NEPAL      | 6 | 1       |
| 7 | MAURITIUS  | 7 | 6       |

Mark as follows:

HeadPointer = 5 [1]

COLUMBIA – 2 and DENMARK – 3 [1]

All others correct [1]

SWEDEN has a 'null pointer' [1]

|   | <b>D</b> -   |       | 1       | Mauls Coloman Tagalan                                                                                                    | -/                     | Cullaba                               | No.         |
|---|--------------|-------|---------|----------------------------------------------------------------------------------------------------|------------------------|---------------------------------------|-------------|
| - | Pa           | ge 4  |         | Mark Scheme: Teacher<br>GCE A LEVEL – May/J                                                                                                    |                        | Syllabus<br>9691                      | a Cambridge |
|   |              |       |         | GCE A LEVEL - May/J                                                                                                    | une 2012               | 9091                                  | 30          |
|   | (b)          | IF He | eadPc   | inter = NULL/0/-1                                                                                                    |                        |                                       | OB.         |
|   | ( - )        |       |         | alues ← FALSE                                                                                                    |                        | Ì                                     | Dr.         |
|   |              |       |         | Pointer[Current]                                                                                                    |                        |                                       | 90          |
|   |              |       | •       | , , , , , , , , , , , , , , , , , , , ,                                                                                                    |                        |                                       | 20          |
|   |              | _     |         |                                                                                                    |                        |                                       |             |
|   | (c)          | Inpu  | ıt the  | country                                                                                                    |                        |                                       | `           |
|   |              |       |         |                                                                                                    |                        |                                       |             |
|   | ( <b>d</b> ) | If he | adno    | inter = 0 then list empty                                                                                                    |                        |                                       |             |
|   | (α)          |       | •       | he head position                                                                                                    |                        |                                       |             |
|   |              |       | PEAT    | ne neda poemen                                                                                                    |                        |                                       |             |
|   |              |       |         | s country is > the value input / firs                                                                                                    | t value found          |                                       |             |
|   |              |       |         | Move to the next value                                                                                                    |                        |                                       |             |
|   |              | UNT   | TIL va  | lue found                                                                                                    |                        |                                       |             |
|   |              | REF   | PEAT    |                                                                                                    |                        |                                       |             |
|   |              |       | OUT     | PUT all values after this one                                                                                                    |                        |                                       |             |
|   |              | UNT   | ΓIL nι  | II pointer found                                                                                                    |                        |                                       |             |
|   |              | 110   | ılı nai | ato.                                                                                                    |                        |                                       |             |
|   |              |       | k poi   | case test for empty list                                                                                                    |                        |                                       |             |
|   |              |       |         | untry                                                                                                    |                        |                                       |             |
|   |              |       |         | headpointer position                                                                                                    |                        |                                       |             |
|   |              |       | mpa     |                                                                                                    |                        |                                       |             |
|   |              |       |         | until value found                                                                                                    |                        |                                       |             |
|   |              |       | •       | output all values                                                                                                    |                        |                                       | [MAX 4]     |
|   |              |       |         |                                                                                                    |                        |                                       |             |
|   | , ,          | _     |         |                                                                                                    |                        |                                       |             |
|   | (e)          |       |         | the linked list until delete value is                                                                                                    |                        | اد مید ما                             |             |
|   |              |       |         | nange takes place to the Pointer a                                                                                                    |                        | nanged                                |             |
|   |              |       | _       | Previous] // Previous' pointer cha                                                                                                    |                        |                                       |             |
|   |              |       |         | er[Current] // the value of Curre                                                                                                    | •                      | · · · · · · · · · · · · · · · · · · · | [NAA V 4]   |
|   |              | - IN  | e spa   | ce for position Current can be retu                                                                                                    | irned to the pool of   | ree space                             | [MAX 4]     |
|   |              |       |         |                                                                                                    |                        | רז                                    | Гotal: 16]  |
|   |              |       |         |                                                                                                    |                        | •                                     | •           |
| _ |              |       |         |                                                                                                    |                        |                                       | - 4-        |
| 4 | (a)          | 15    |         |                                                                                                    |                        |                                       | [1]         |
|   |              |       |         |                                                                                                    |                        |                                       |             |
|   | (b)          | (i)   | c 5 +   | b c - /1                                                                                                    |                        |                                       |             |
|   | ()           | (-)   |         |                                                                                                    |                        |                                       |             |
|   |              | (ii)  | 39*     | 62/-                                                                                                    |                        |                                       | [2]         |
|   |              |       |         |                                                                                                    |                        |                                       |             |
|   | ( - <b>\</b> |       |         | and the second second s |                        |                                       |             |
|   | (c)          | -     |         | ons can be evaluated without the                                                                                                    |                        |                                       |             |
|   |              |       |         | s are in the correct sequence order                                                                                                    |                        |                                       | [4]         |
|   |              | I OVI | need    | to apply a precedence for operato                                                                                                    | 115                    |                                       | [1]         |
|   |              |       |         |                                                                                                    |                        |                                       |             |
|   | (d)          | (i)   | last i  | em added to the stack will be the                                                                                                    | first item to leave (N | I.E LIFO)                             | [1]         |
|   | (-/          | (-)   |         | and a second to the                                                                                                    |                        | <b>-</b> ,                            | ۲.1         |
|   |              | (ii)  | Stati   | <b>c</b> structure                                                                                                    |                        |                                       |             |
|   |              | -     | The     | size of the array will be fixed // siz                                                                                                    | e will be defined bef  | ore the array is used                 | [2]         |
|   |              |       |         |                                                                                                    |                        |                                       |             |

|   |           | GCE A | <u> LEVEL – M</u> | ay/June 2012 |    | 9691 | ASC.         |
|---|-----------|-------|-------------------|--------------|----|------|--------------|
|   | (iii)<br> |       |                   | , ,          |    |      | Marie        |
| 5 |           |       |                   |              |    |      | Pacambridge. |
| 4 |           |       |                   |              |    |      |              |
| 3 |           |       |                   |              |    |      |              |
| 2 |           | 7     |                   | 2            |    | 5    |              |
| 1 | 4         | 4     | 28                | 28           | 30 | 30   | 6            |
|   |           |       |                   |              |    |      |              |

Mark Scheme: Teachers' version

[Total: 12]

**Syllabus** 

**5** (a) a <u>model/program</u> of the <u>real-world</u> system is produced to <u>predict</u> the likely behaviour of a <u>real-world</u> system

[2]

[4]

(b) Computer system suitable as ...

1

Page 5

1

A computer program/system can be written/created which model the problem/application. The problem can control the values of all the variables/parameters

The computer can produce results very quickly // e.g. models what actually takes several days into 5 minutes processing

The simulation removes any element of hazard/danger Some real-world problems are impossible to create

It will be cost-effective to model the problem first

[MAX 2]

(c) Rate at which cars arrive on new road
Rate at which cars arrive on existing road
Timing intervals of the lights on new road / existing road
Day of the week / time of day
Number of lanes
Is there a pedestrian time interval?
Anything plausible ...

[MAX 3]

(d) - Increase the rate on arrival of cars ...

- ... will increase the average queue length

Or any plausible input and resulting output...

[Total: 9]

[2]

|   | Page 6      | Mark Scheme: Teachers' vers | sion       | Syllabus | er        |
|---|-------------|-----------------------------|------------|----------|-----------|
|   |             | GCE A LEVEL – May/June 20   | )12        | 9691     | Bar       |
| 6 | (a)         |                             |            |          | Cambridge |
|   | LDD 66      |                             | Main memor | У        | M.        |
|   |             | 60                          | 0110 0000  |          | 8         |
|   |             | 61                          | 0100 0000  |          | ic        |
|   | Accumulator | 62                          | 1111 1110  |          | ON        |
|   | 1010 1000   | 63                          | 1111 0000  |          |           |
|   |             |                             | 0101 1101  |          |           |

6 (a)

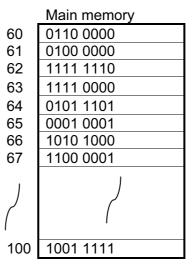

#### Mark as follows:

- Sensible annotation which makes clear 66 used
- Final value in Acc

[2]

(b)

**LDI 61** 

| 0101 1101 | Accui | mulator |  |
|-----------|-------|---------|--|
|           | 0101  | 1101    |  |

| _   | Main memory |
|-----|-------------|
| 60  | 0110 0000   |
| 61  | 0100 0000   |
| 62  | 1111 1110   |
| 63  | 1111 0000   |
| 64  | 0101 1101   |
| 65  | 0001 0001   |
| 66  | 1010 1000   |
| 67  | 1100 0001   |
|     |             |
| 200 | 1001 1111   |

#### Mark as follows ...

- Go to address 61 // shows arrow to 61
- Pick up the forwarding address 64 // shows arrow to 64 Correct final contents copied to Acc // shows arrow from contents of 64 to Acc

[3]

| c)              |              | lay/June 2012 | Syllabus And Parcal Parcal Par |
|-----------------|--------------|---------------|----------------------------------------------------------------------------------------------------|
|                 |              |               |                                                                                                    |
|                 |              |               | - /                                                                                                    |
| IVIE            | mory Addres: | S             | 9                                                                                                    |
| Accumulator 207 | 7            | 208           |                                                                                                    |
| 16              |              | 150           | •                                                                                                    |
| <u>/150\</u>    |              |               |                                                                                                    |
|                 |              |               |                                                                                                    |

| (-, | Accumulator | Memory Address<br>207 | 208 |
|-----|-------------|-----------------------|-----|
|     |             | 16                    | 150 |
|     | (150)       |                       |     |
|     | 151         |                       | 151 |
|     | 16          |                       |     |
|     | 17          |                       |     |
|     |             | (17)                  |     |
|     |             |                       |     |

Mark as follows ...

- 150 to Acc
- Incremented to 151 and copied to 208
- 16 copied to Acc and
- incremented to 17 copied to address 207
- (d) Every assembly language instruction is translated into exactly one machine code instruction / there is a 1-to-1 relationship between them [1]

Total: 10

#### 7 (a) An interrupt

a signal/message from some device

to indicate that some event has occurred //the device is seeking the attention of the processor [2]

**(b)** Identify the source of the interrupt

Disable all interrupts of a lower priority

Save the contents of the PC

Save the contents of the other registers ...

Onto the stack

Load and run the appropriate ISR code

Restore the registers

From the stack (stack mentioned 1 mark only ...)

Enable all interrupts

Continue execution of the interrupted process

[MAX 6]

| Page 8                              | Mark Scheme: Teachers' version                                                                                                    | Syllabus                         |
|-------------------------------------|----------------------------------------------------------------------------------------------------|----------------------------------|
|                                     | GCE A LEVEL – May/June 2012                                                                                                    | 9691                             |
| - One or<br>- Differe<br>- Partitio | oning by is divided into partitions by more programs loaded into each partition by more programs loaded into each partition by more programs loaded into each partition by more programs of the partition has space for whole partition has space for whole partition has space for | orogram Cannulation of the Connu |

#### (c) - Partitioning

- Memory is divided into partitions
- One or more programs loaded into each partition
- Different partitions used for different types of job
- Partitions can be of fixed size or dynamic
- Programs are scheduled when partition has space for whole program OR ...
- Paging / Virtual memory
- The program is divided into a number of pages // The main memory is divided into a number of page frames (of the same size)
- Not all pages of the program need to be initially loaded
- Pages swapped in/out of memory as required
- use of page table

OR

- segmentation
- Programs are divided into segments by the programmer
- Not all segments are initially loaded // segments are loaded as and when required during execution
- segments can be of varying size

#### (d) Estimated run time

A run priority // based on time to completion / time to deadline Estimated memory requirements Resources required User priority

[MAX 3]

[Total: 17]